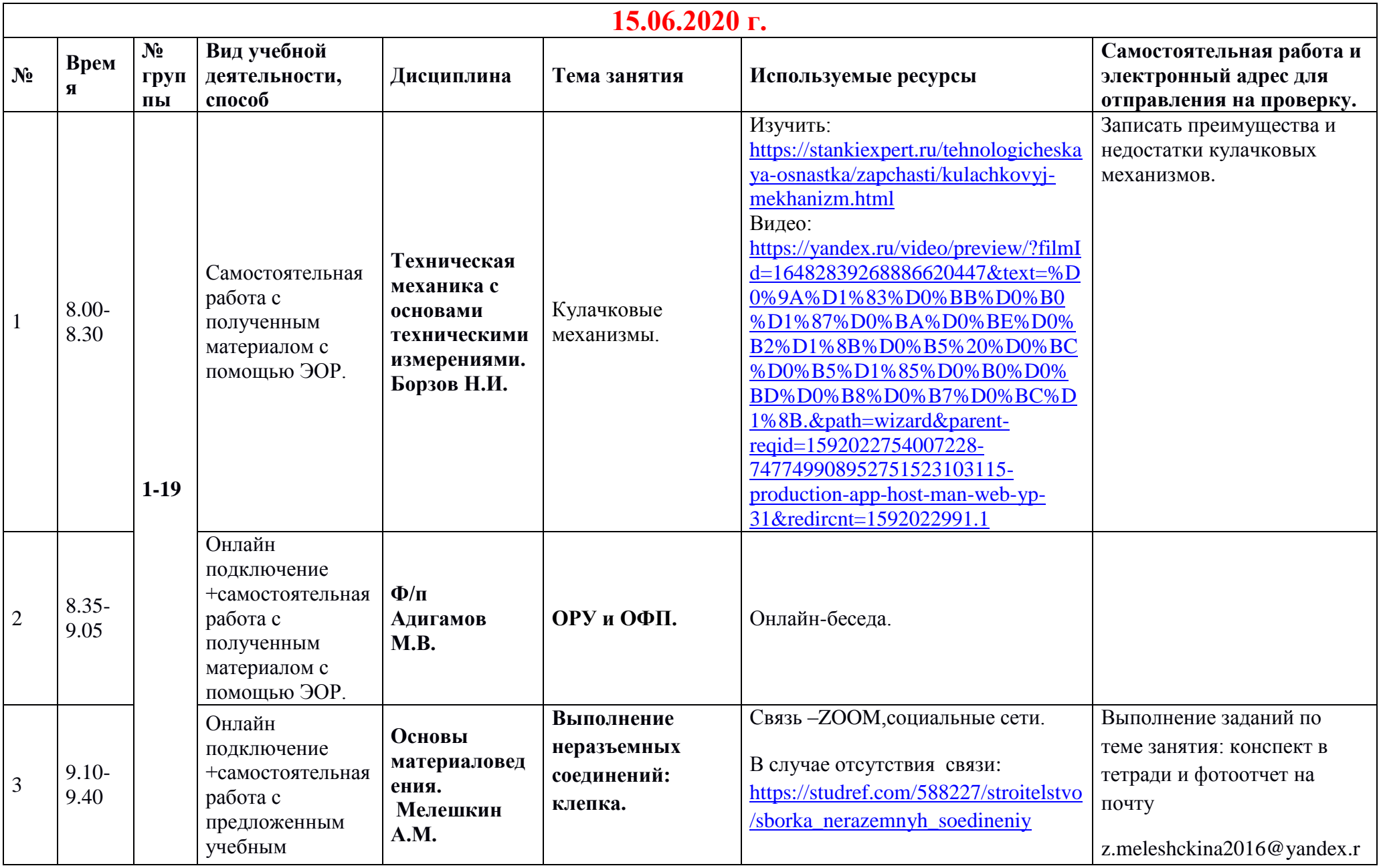

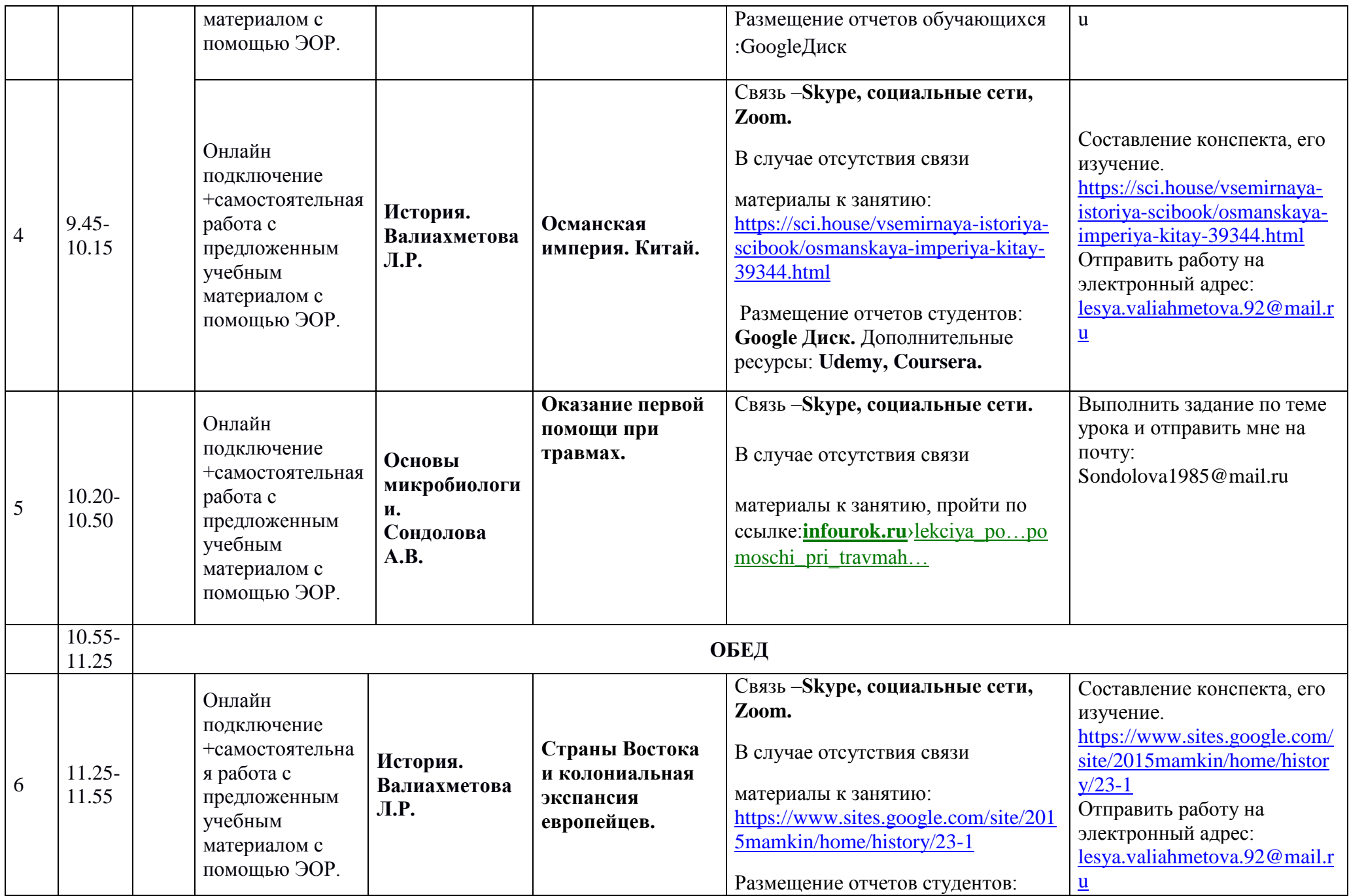

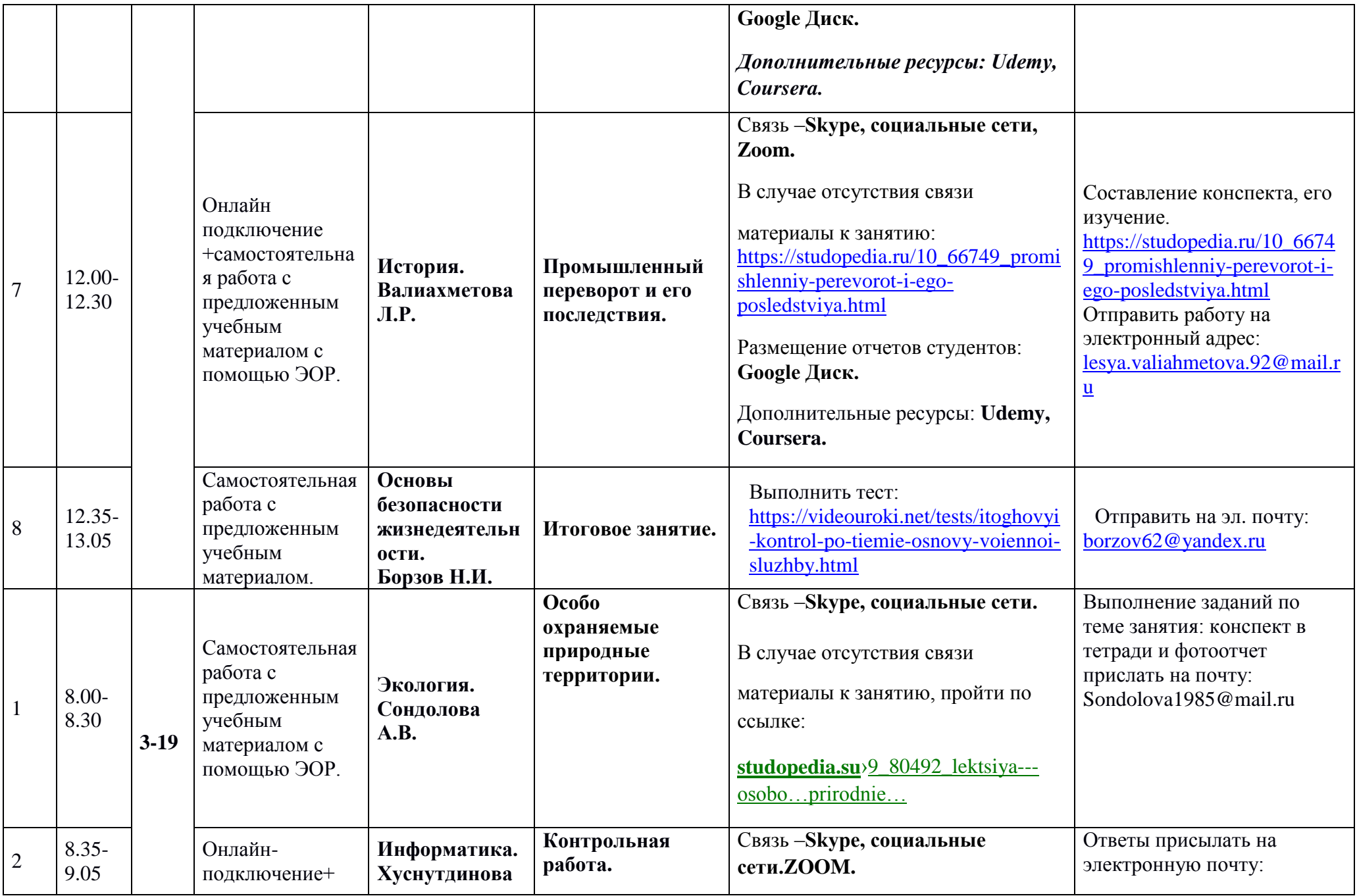

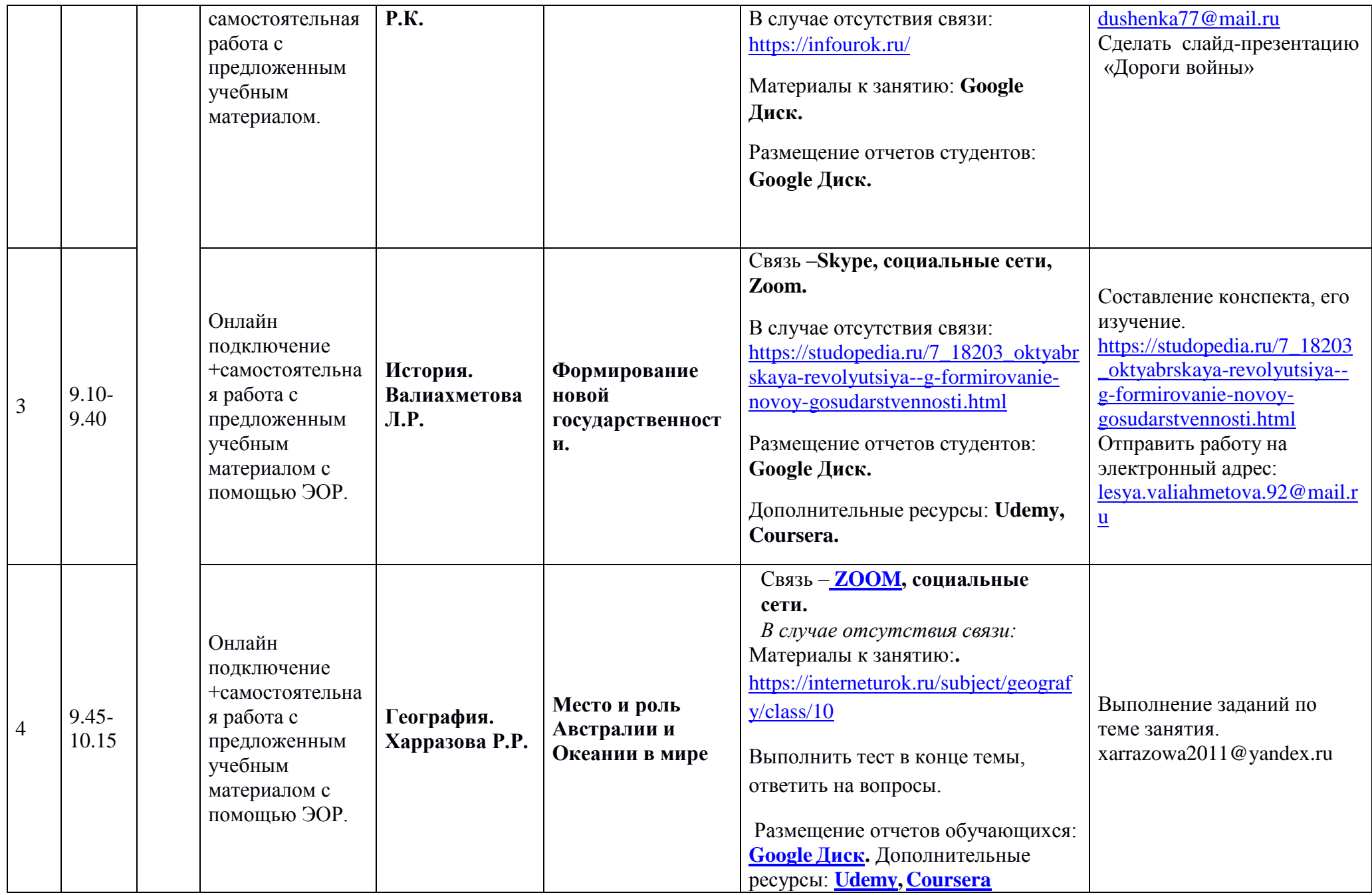

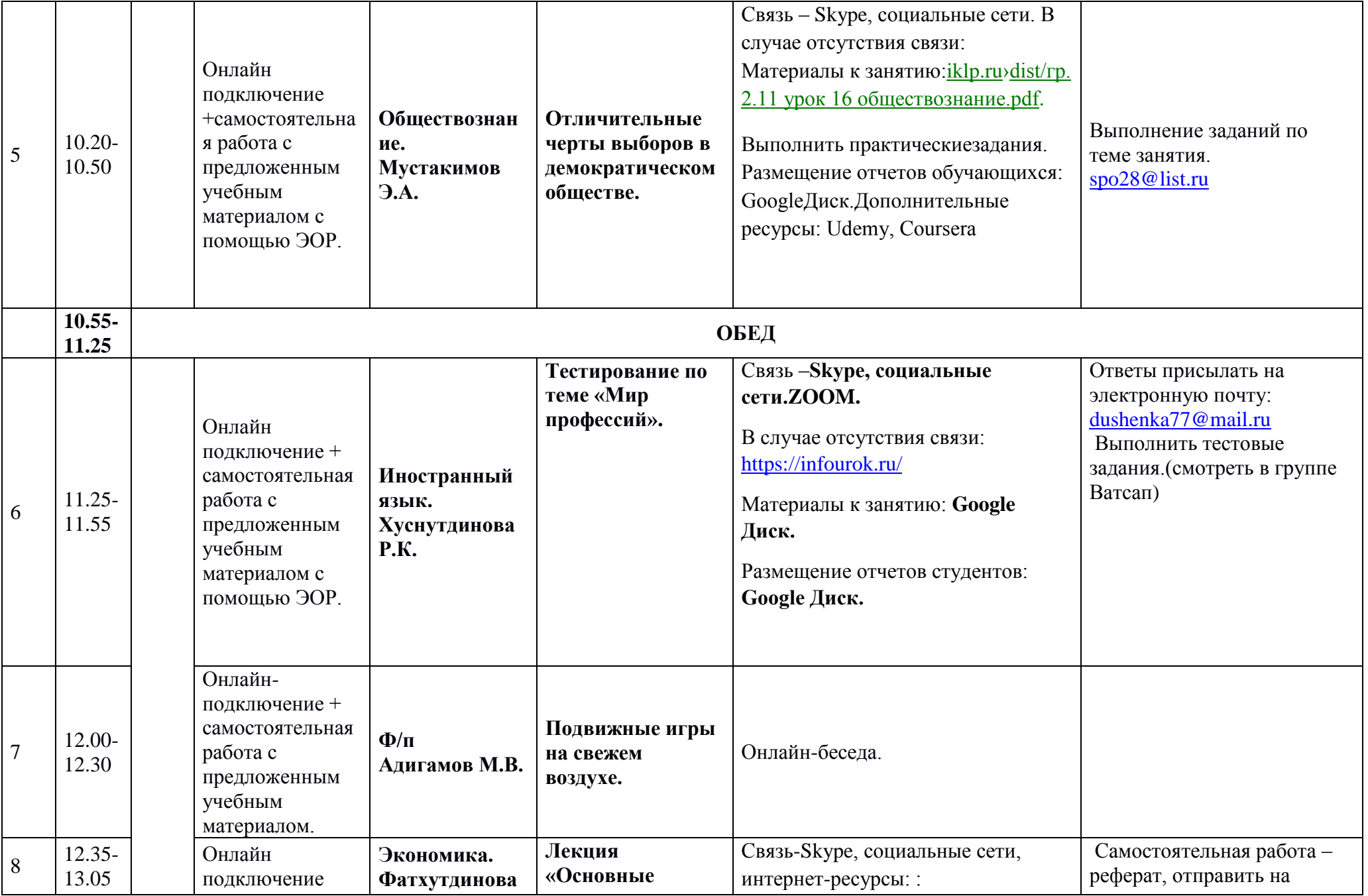

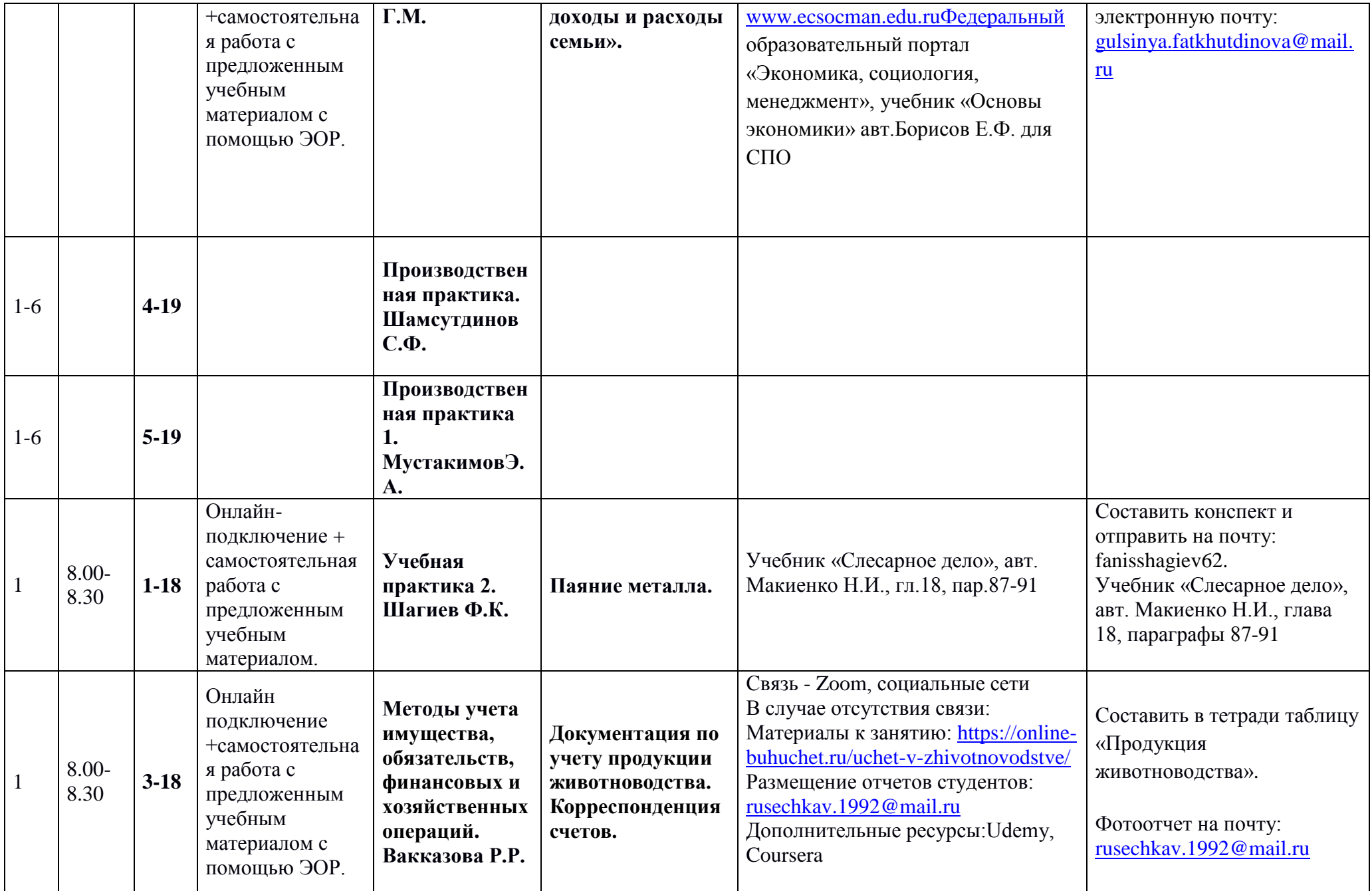

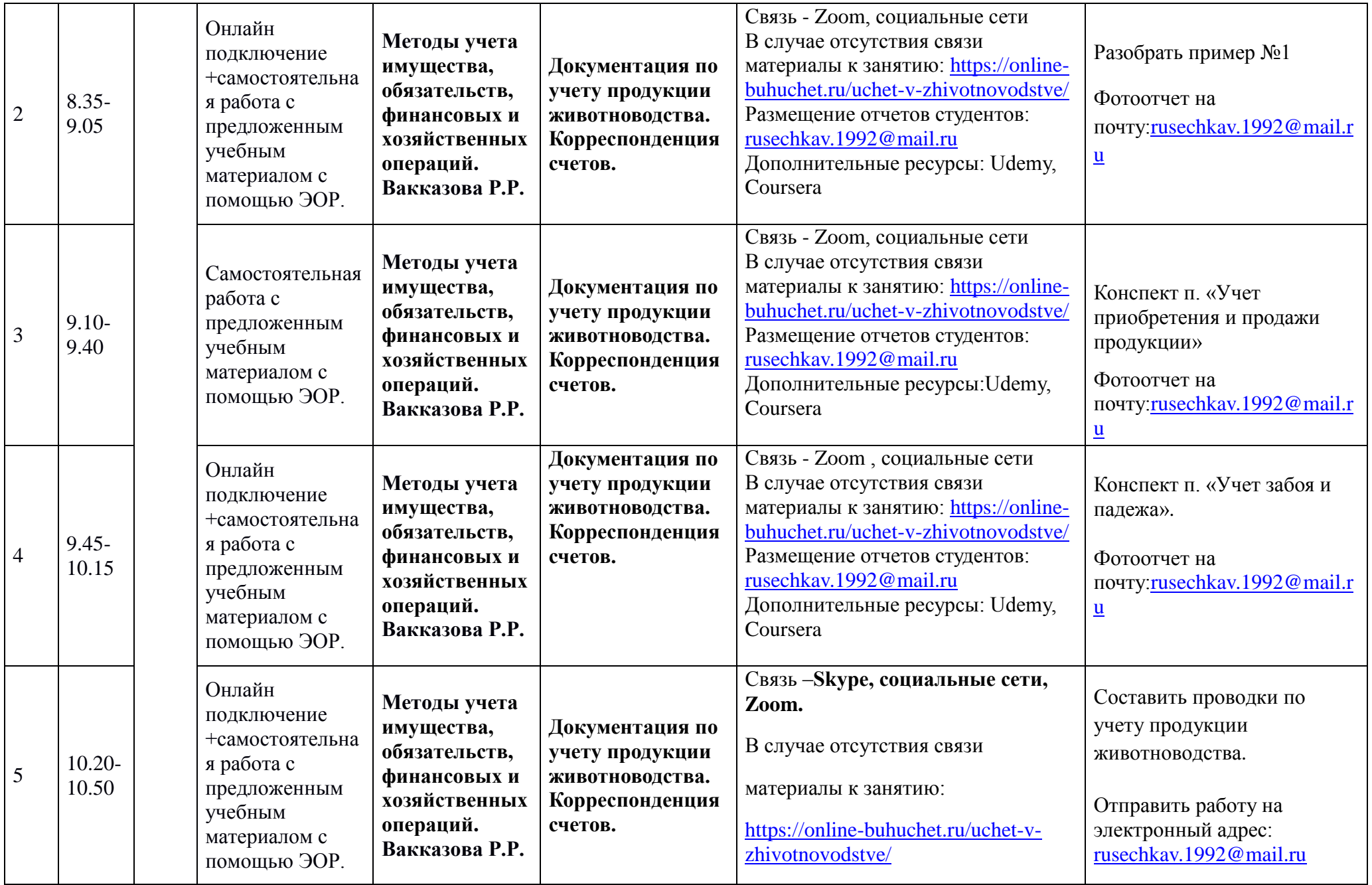

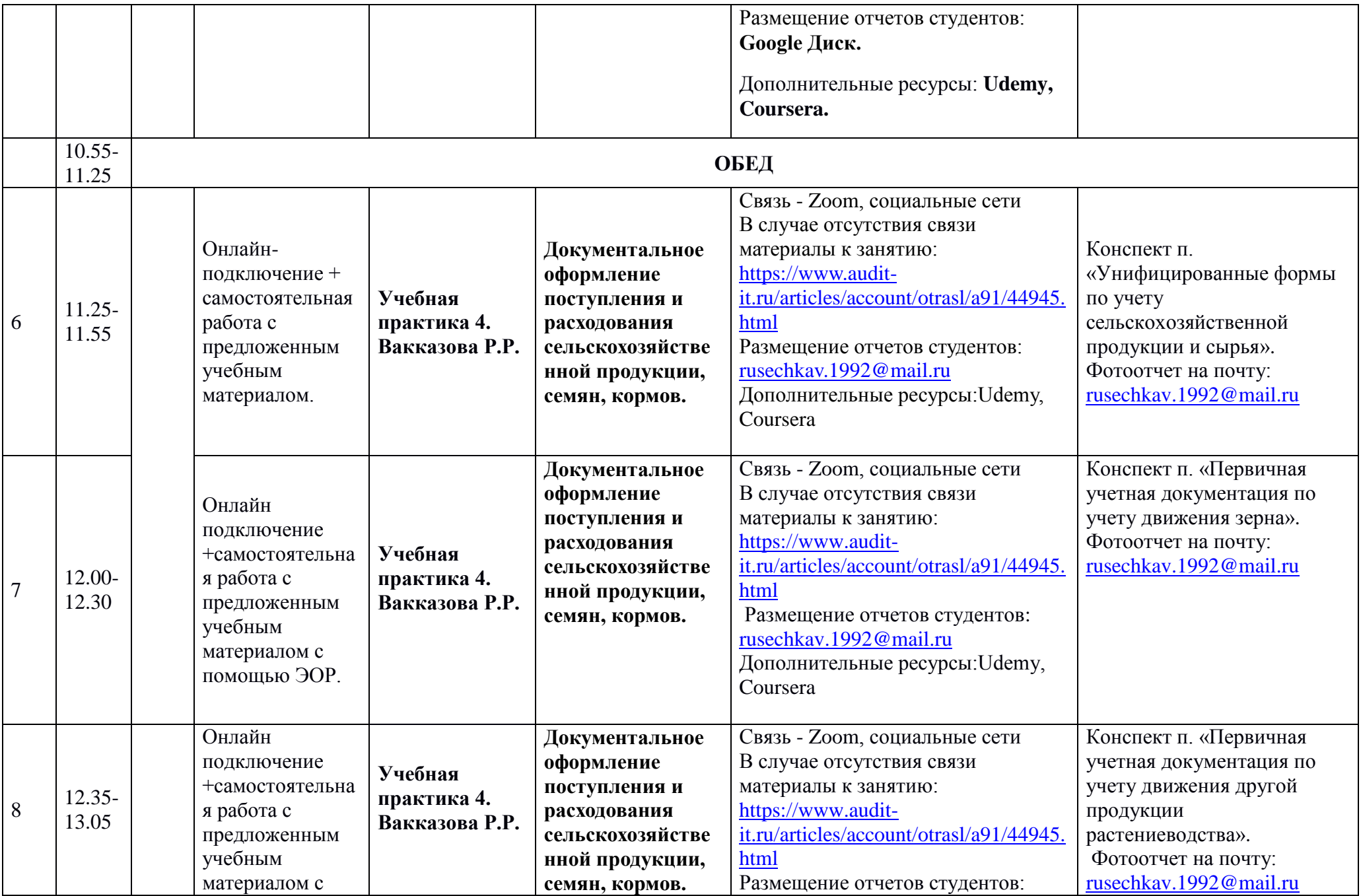

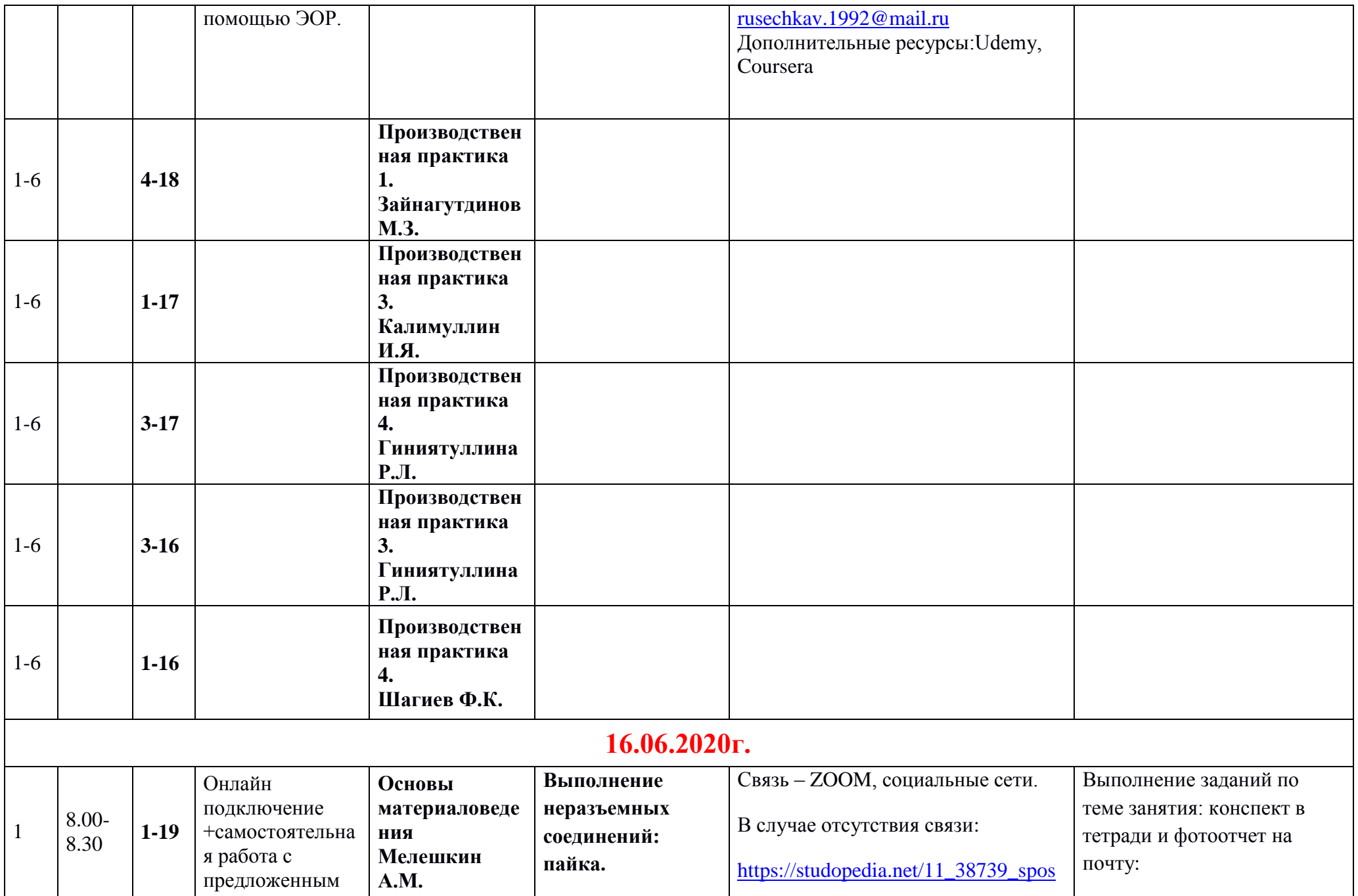

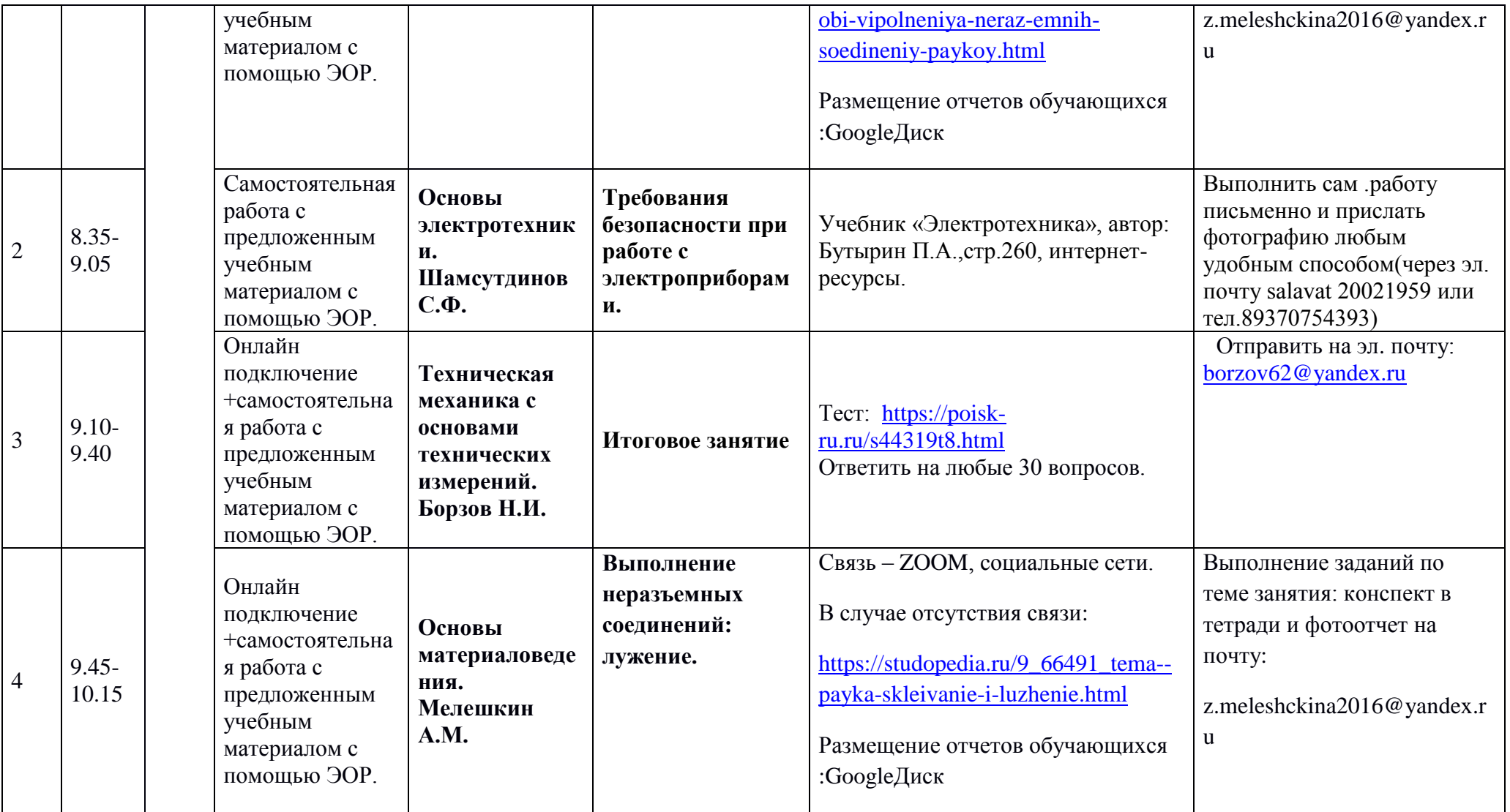

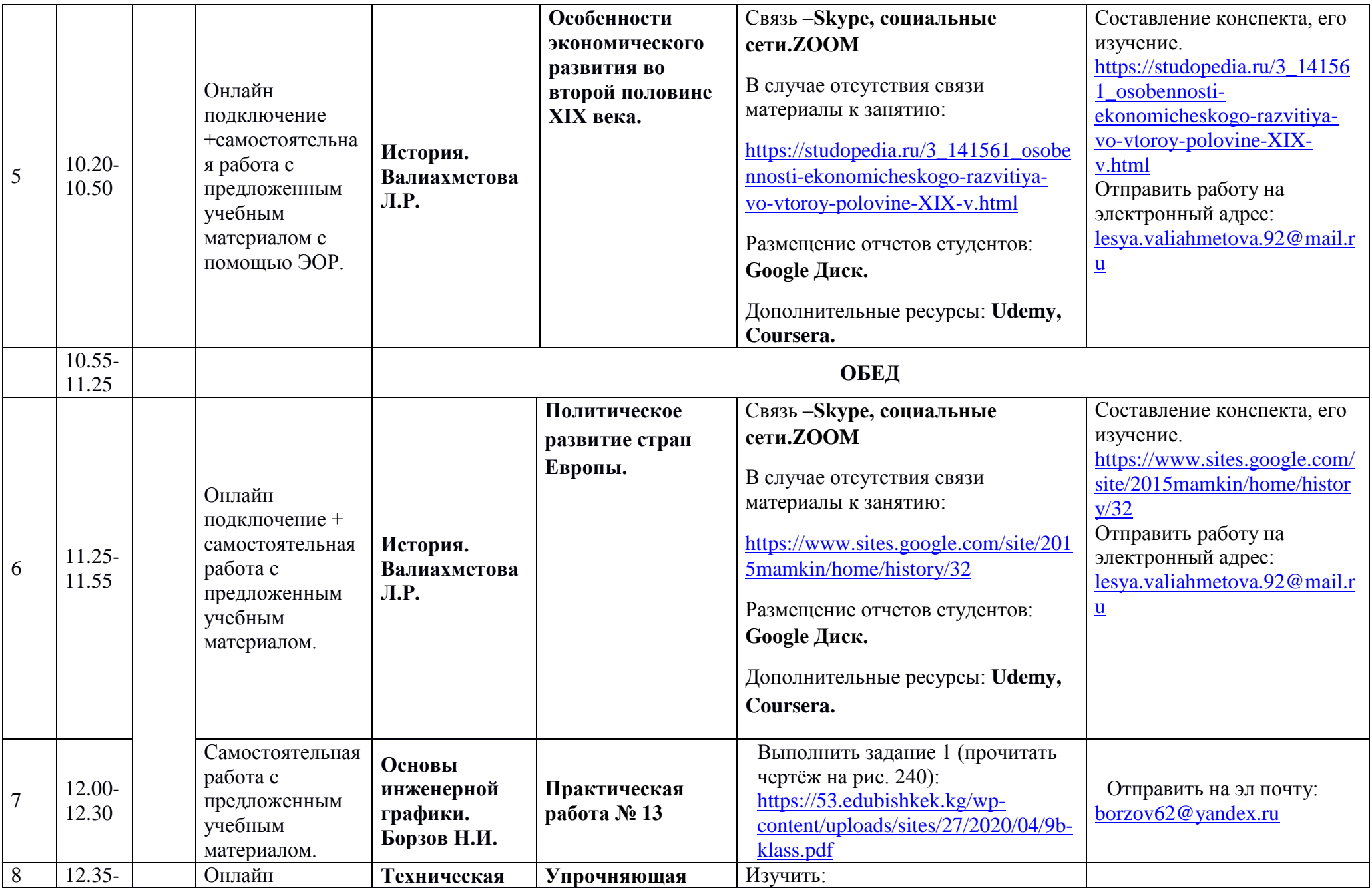

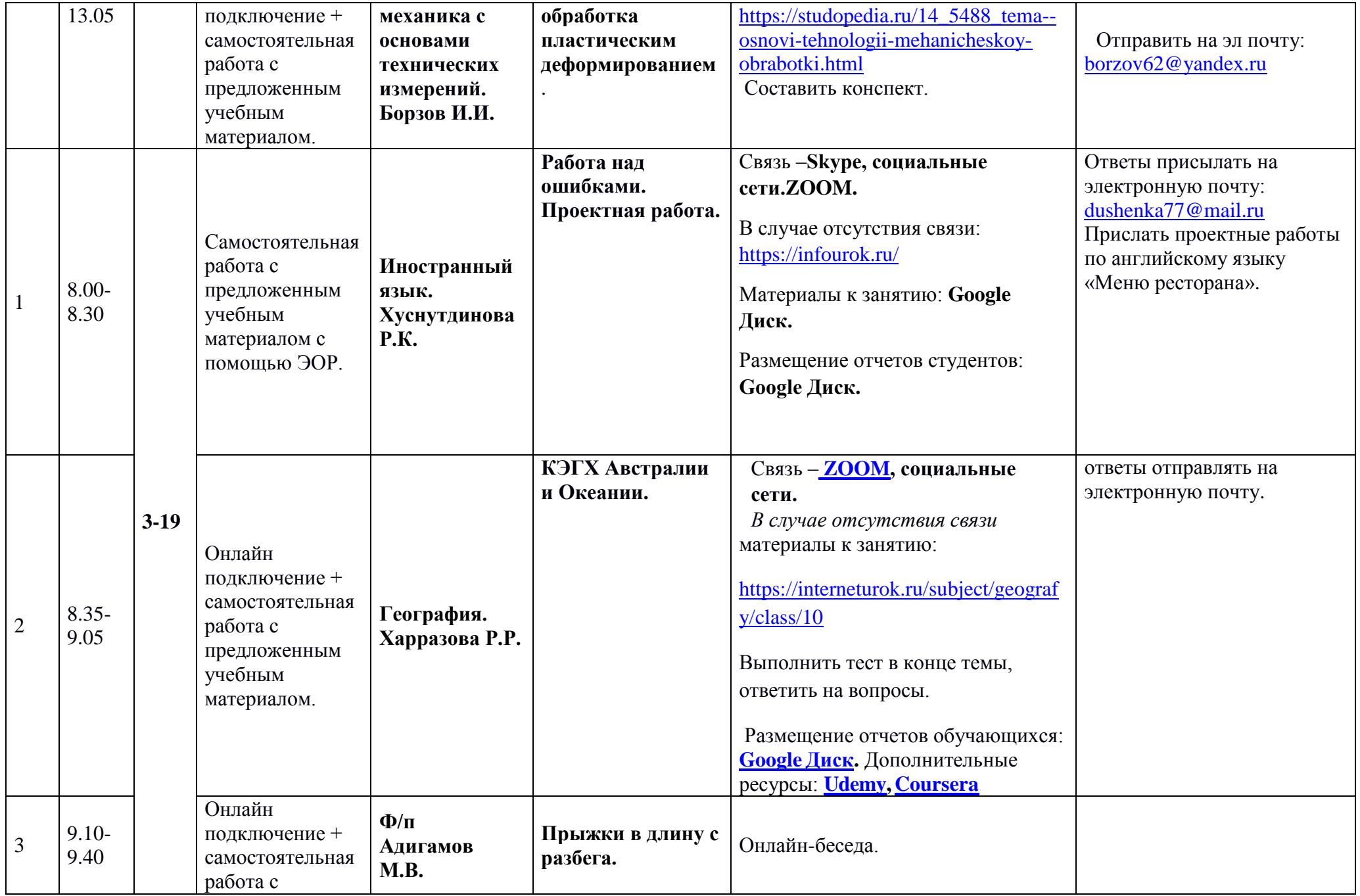

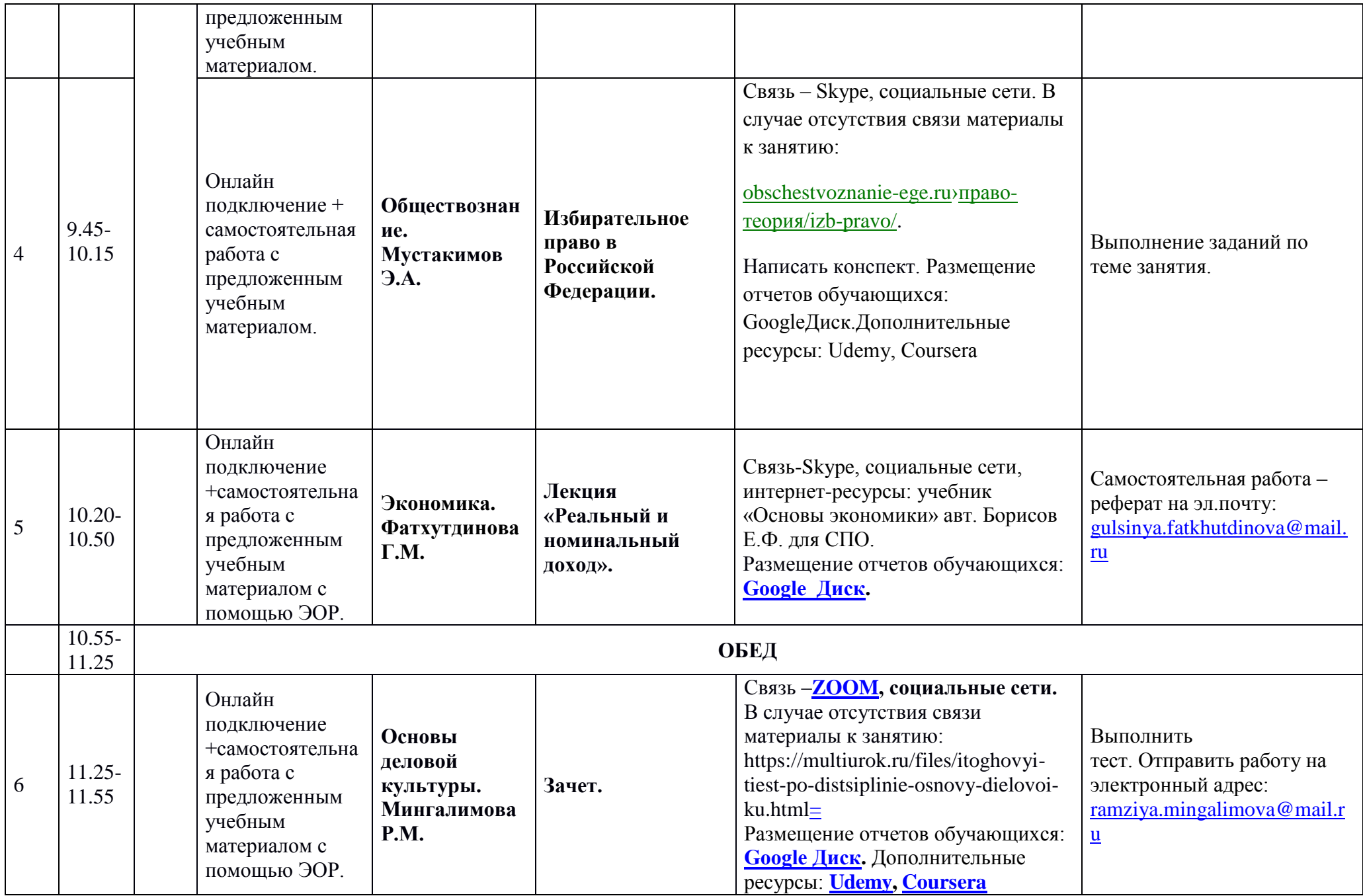

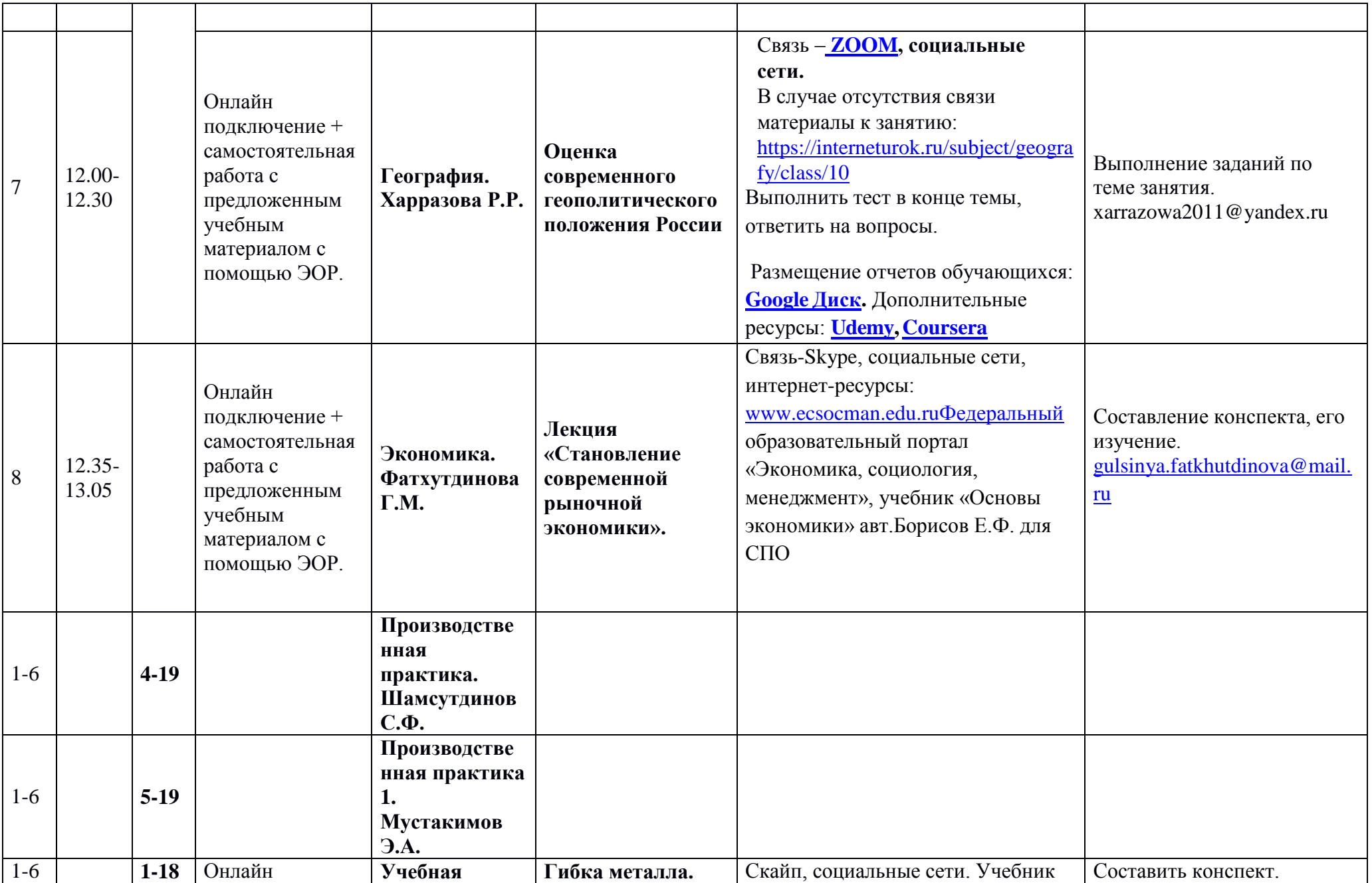

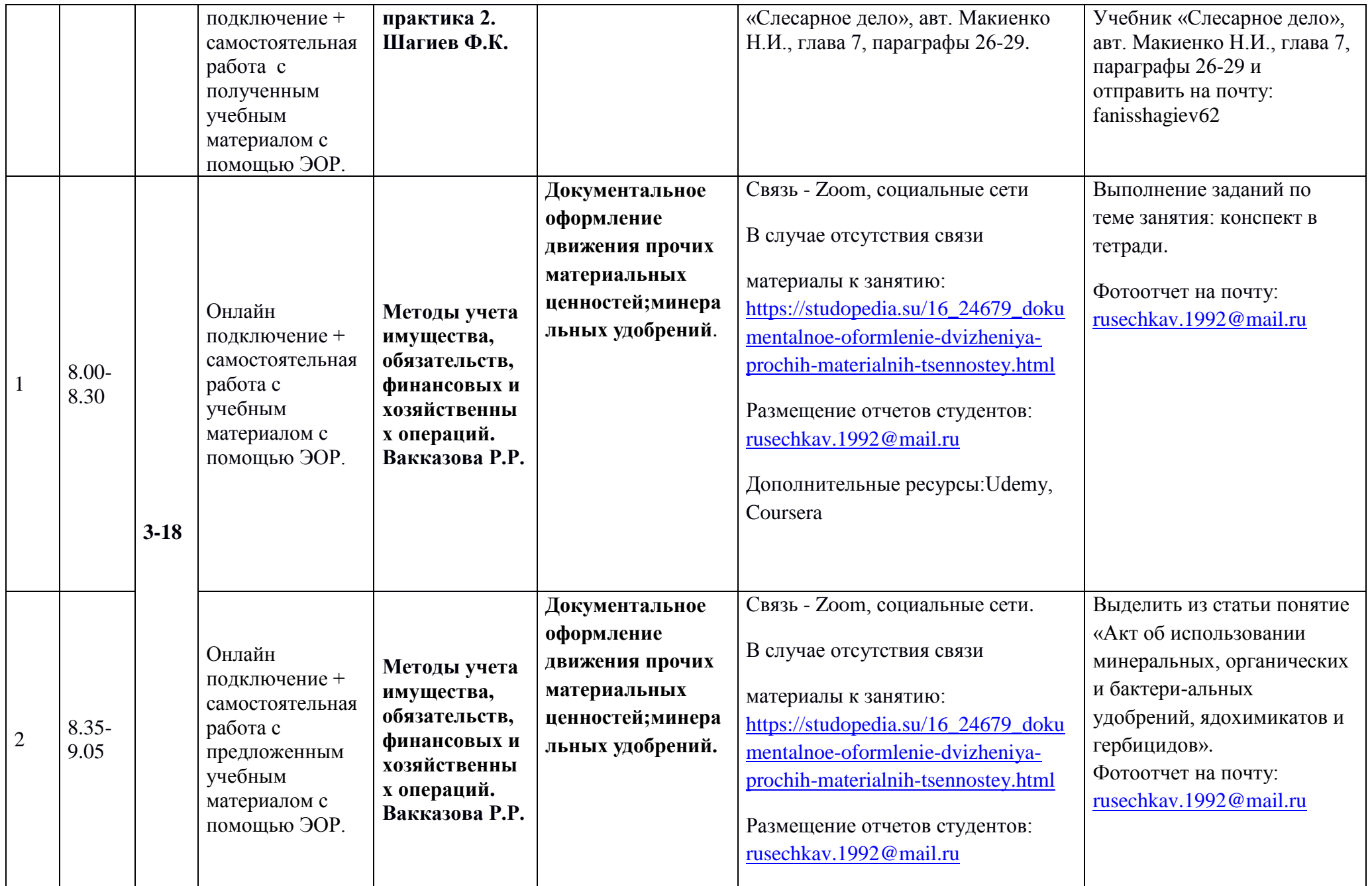

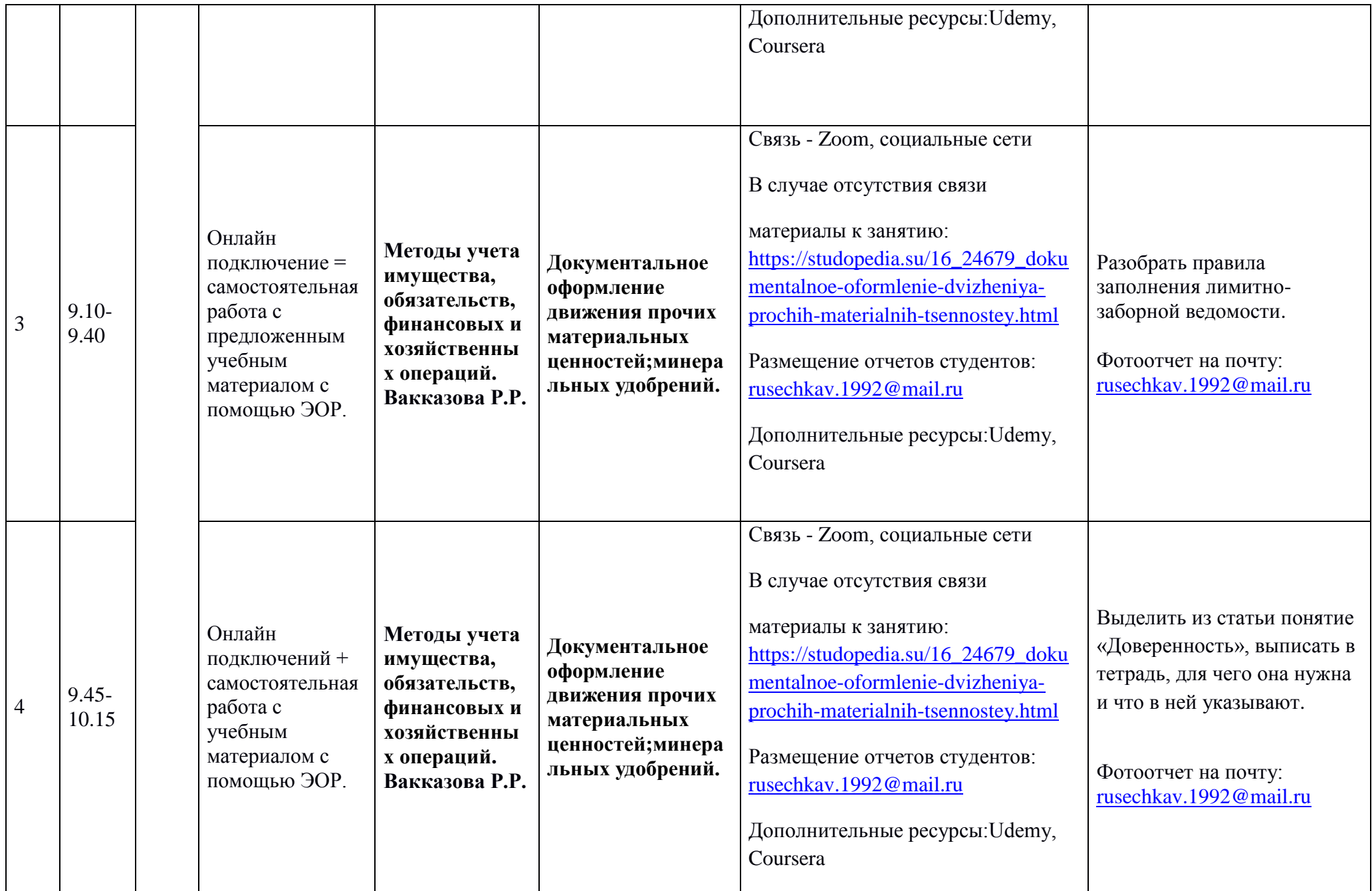

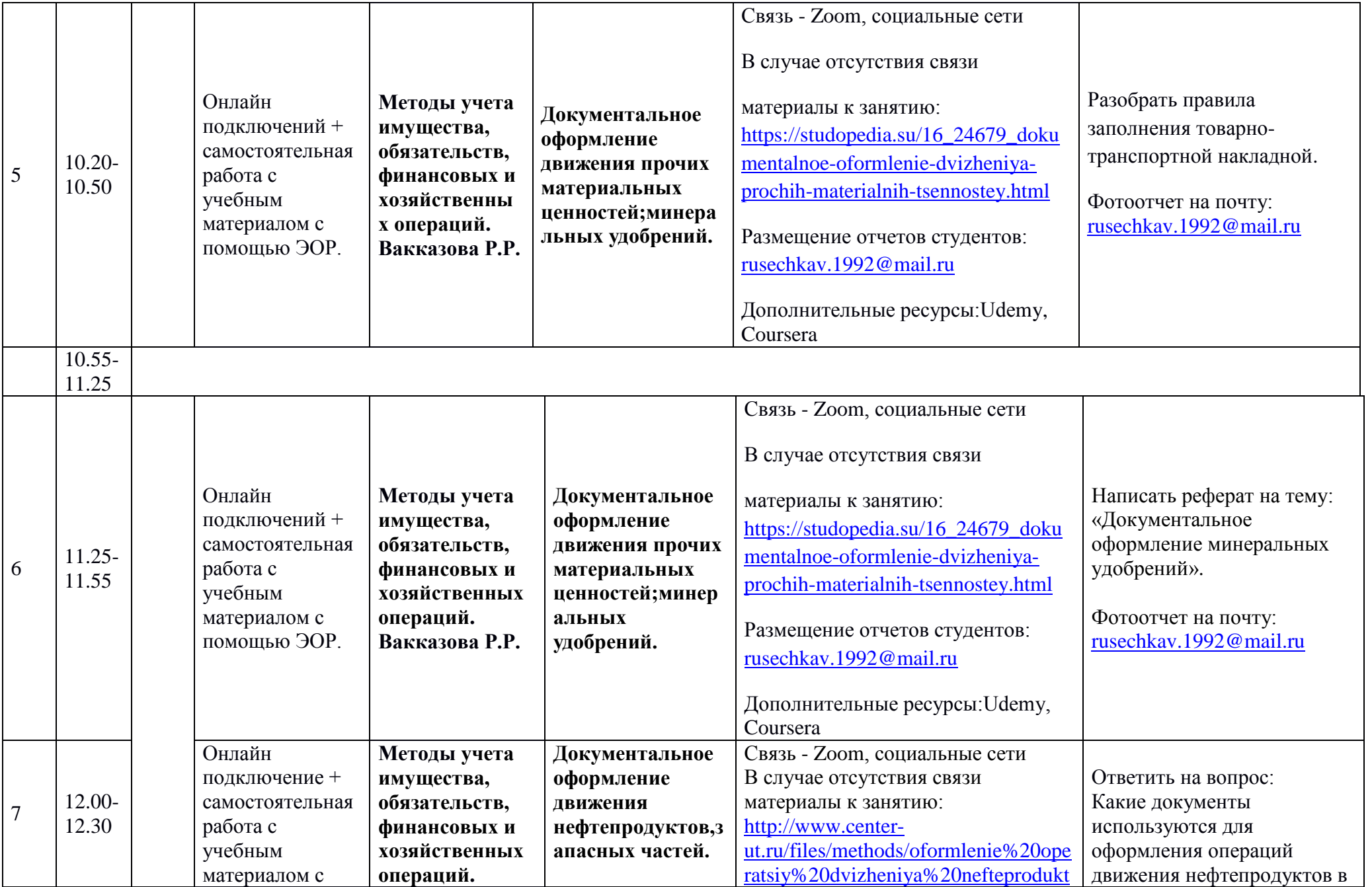

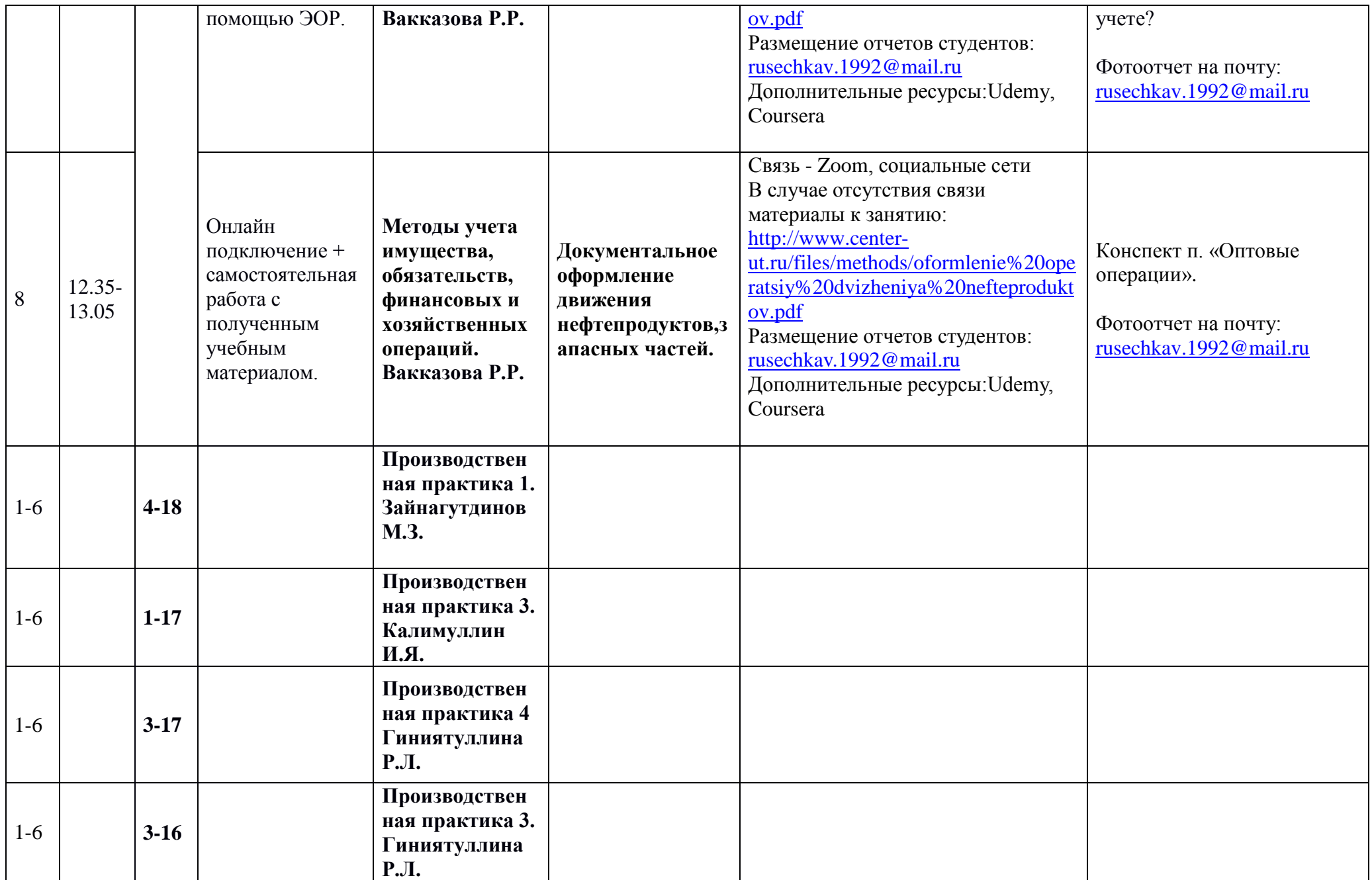

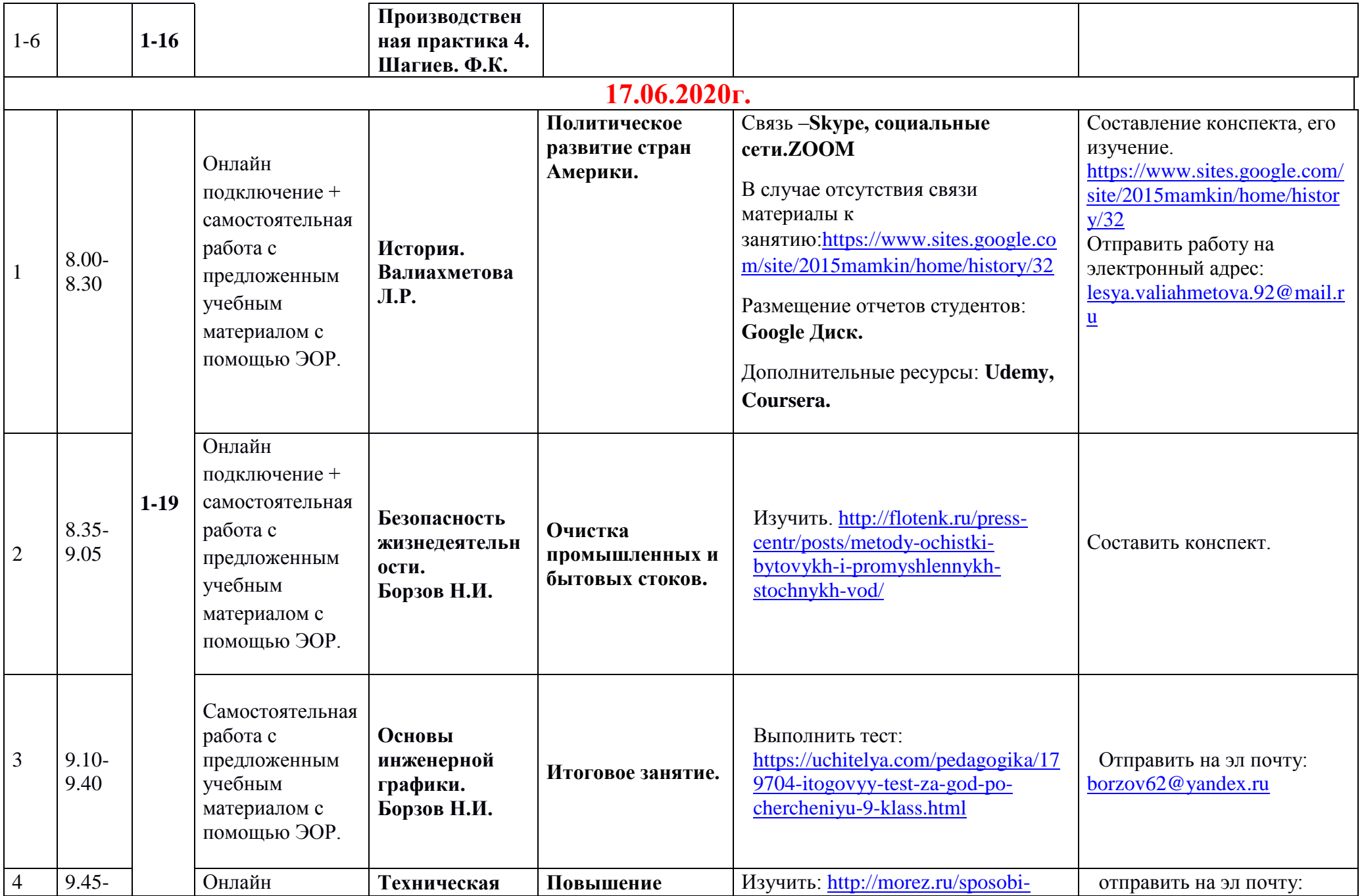

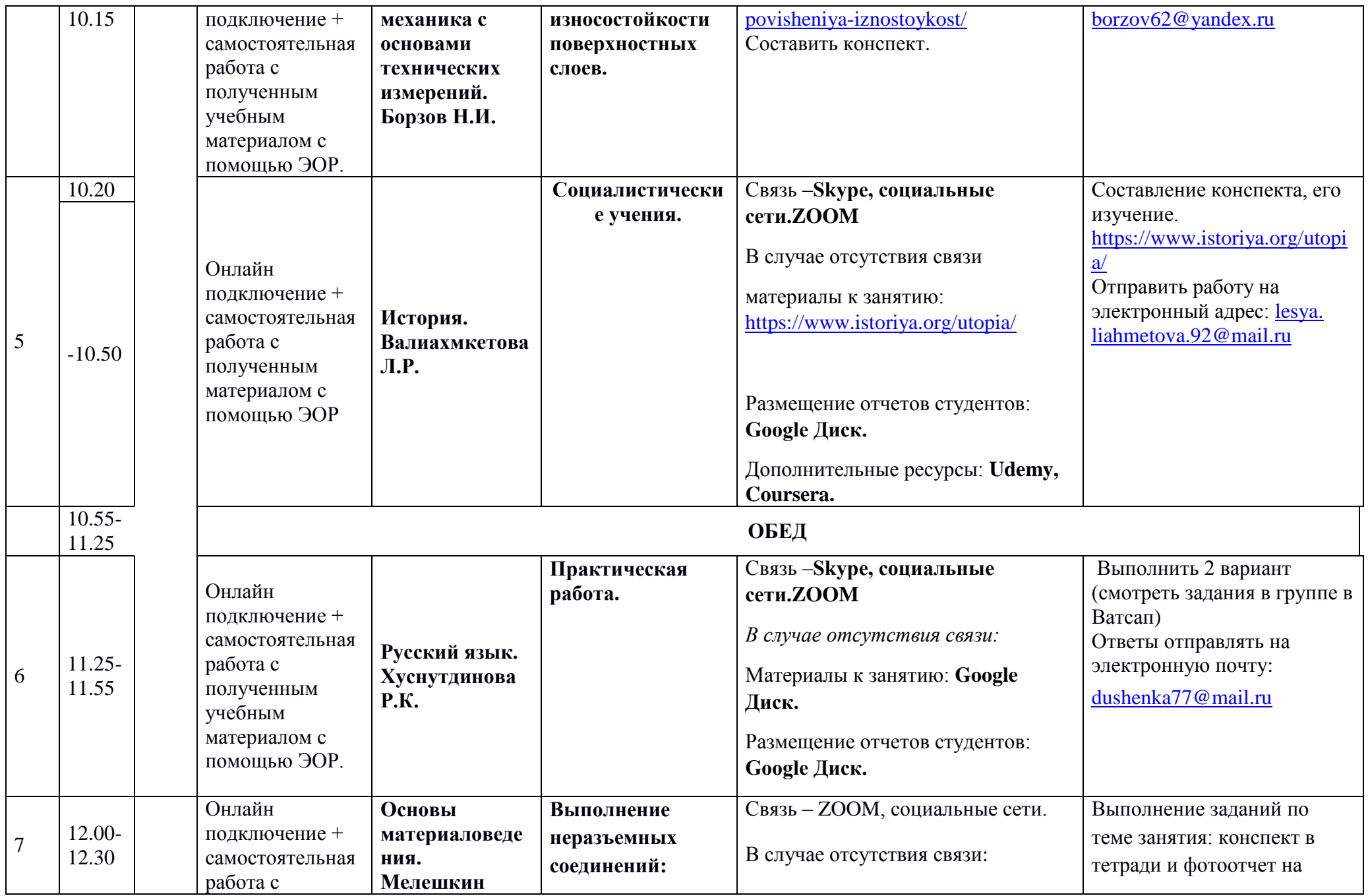

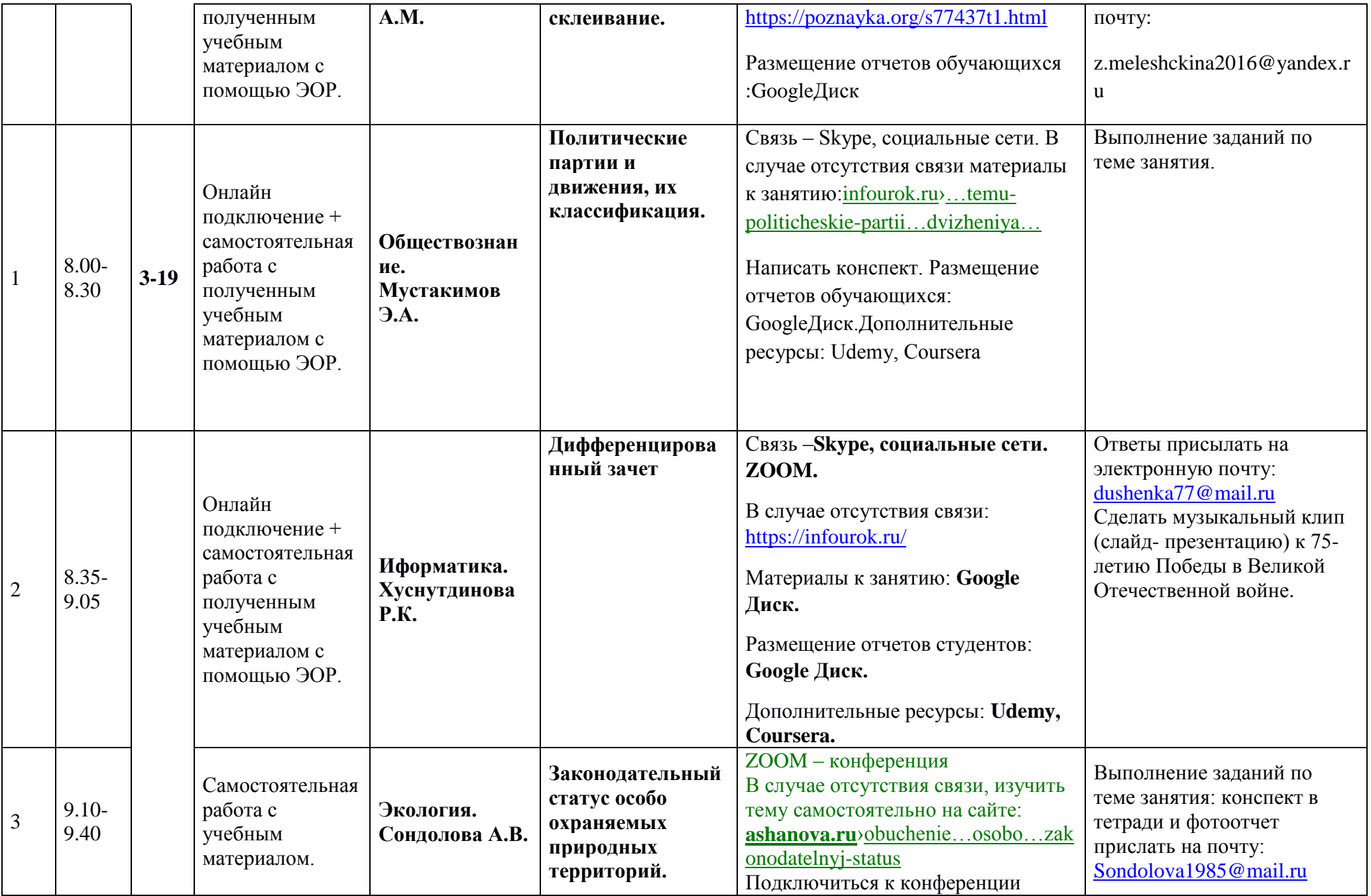

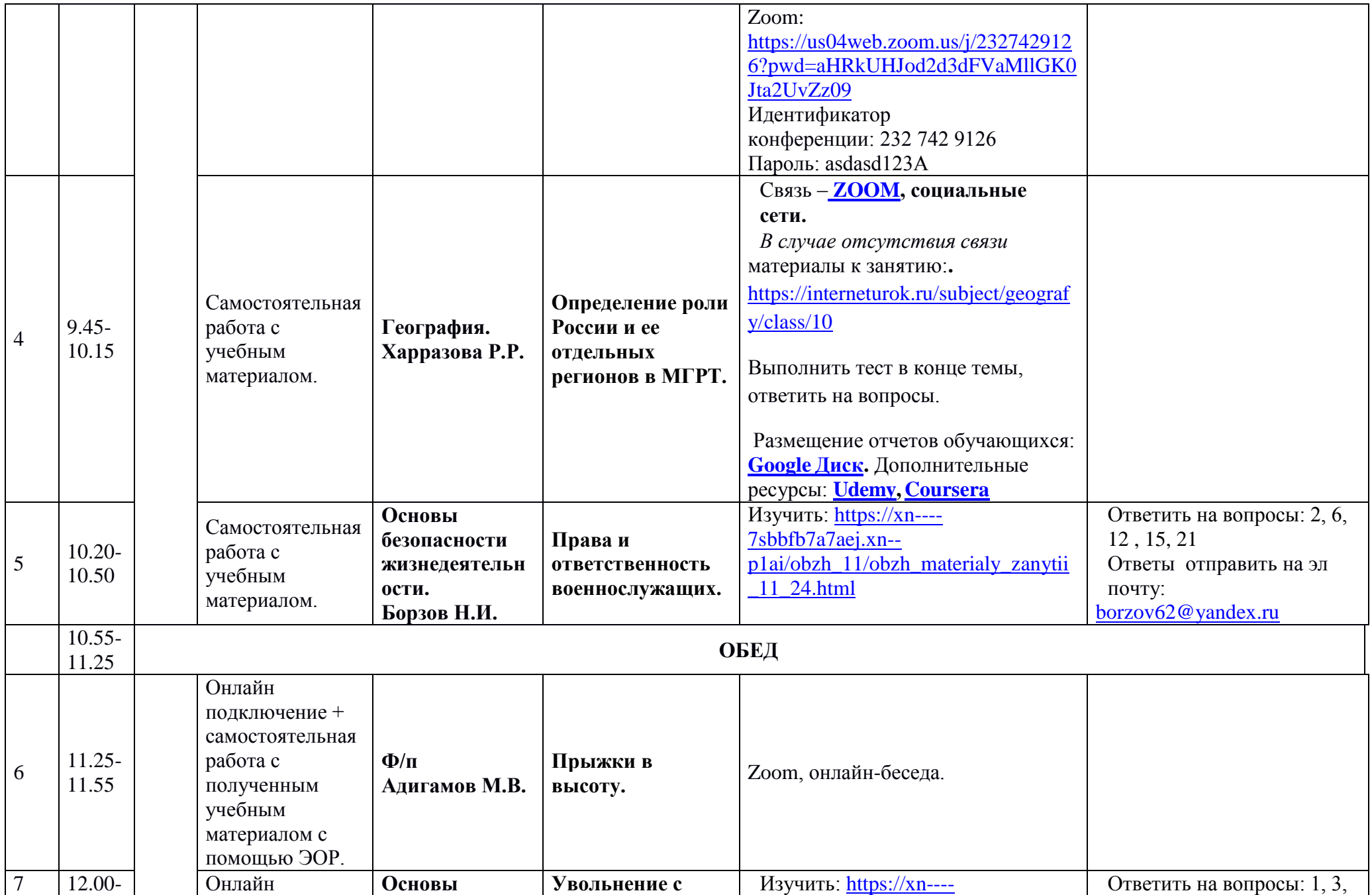

![](_page_22_Picture_278.jpeg)

![](_page_23_Picture_356.jpeg)

![](_page_24_Picture_335.jpeg)

![](_page_25_Picture_181.jpeg)

![](_page_26_Picture_240.jpeg)

![](_page_27_Picture_306.jpeg)

![](_page_28_Picture_244.jpeg)

![](_page_29_Picture_238.jpeg)

![](_page_30_Picture_300.jpeg)

![](_page_31_Picture_307.jpeg)

![](_page_32_Picture_256.jpeg)

![](_page_33_Picture_216.jpeg)

![](_page_34_Picture_335.jpeg)

![](_page_35_Picture_266.jpeg)

![](_page_36_Picture_273.jpeg)

![](_page_37_Picture_225.jpeg)

![](_page_38_Picture_211.jpeg)

![](_page_39_Picture_165.jpeg)

![](_page_40_Picture_208.jpeg)

![](_page_41_Picture_192.jpeg)

![](_page_42_Picture_181.jpeg)

![](_page_43_Picture_63.jpeg)